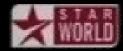

.

**Section 2:** Developer tools and you

Alex Mariakakis

cse331-staff@cs.washington.edu (staff-wide)

#### What is an SSH client?

- Uses the secure shell protocol (SSH) to connect to a remote computer
  - Enables you to work on a lab machine from home
  - Similar to remote desktop
- Windows and Linux users: Putty and WinSCP
   Windows and Linux users
- Mac users: Terminal application
  - Go to Applications/Utilities/Terminal
  - Type in "ssh –XY cseNetID@attu.cs.washington.edu"

#### What is UNIX?

• Command-line based operating system • Like Windows or Mac OS without the mouse

| Command | What it does                                                       |
|---------|--------------------------------------------------------------------|
| pwd     | <b>p</b> rints the name of the <b>w</b> orking <b>d</b> irectory   |
| ls      | lists the files in a directory (i.e., <u>l</u> ists <u>s</u> tuff) |
| cd      | <u>c</u> hanges a <u>d</u> irectory                                |
| ср      | <u>c</u> o <u>p</u> ies a file or directory                        |
| mv      | <u>m</u> o <u>v</u> e/rename a file or directory                   |
| rm      | <u>r</u> e <u>m</u> oves a file                                    |
| mkdir   | <u>m</u> a <u>k</u> e a new <u>dir</u> ectory                      |
| rmdir   | <u>r</u> e <u>m</u> ove an empty <u>dir</u> ectory                 |
| man     | pulls up the <u>man</u> ual pages                                  |

# **DEMO #1**

http://courses.cs.washington.edu/courses/cse331/1 4sp/tools/WorkingAtHome.html

### What is source control?

- Also known as version control/revision control
- System for tracking changes to code
  - Software for developing software
- Essential for managing projects
  - See a history of changes
  - Revert back to an older version
  - Back up your work
  - Merge changes from multiple sources
- We'll be talking about Subversion, but there are alternatives
  - ✓ Git, Mercurial, CVS
  - × Email, Dropbox, USB sticks

# Source control organization

- A repository stores the master copy of the project
  - Someone creates the repo for a new project
  - Then nobody touches this copy directly
  - Lives on a server everyone can access
- Each person checks out her own working copy
  - Makes a local copy of the repo
  - You'll always work off of this copy
  - The version control system syncs the repo and working copy (with your help)

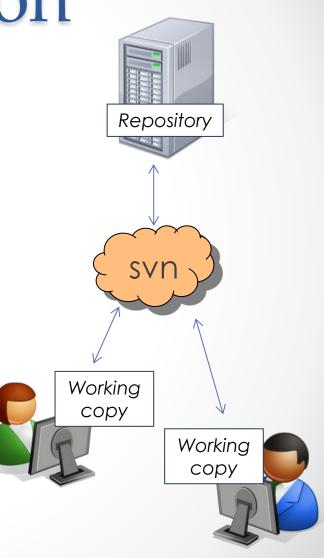

#### Source control common actions

#### Most common commands:

#### Commit / checkin

 integrate changes from your working copy into the repository

#### Update

 integrate changes into your working copy from the repository

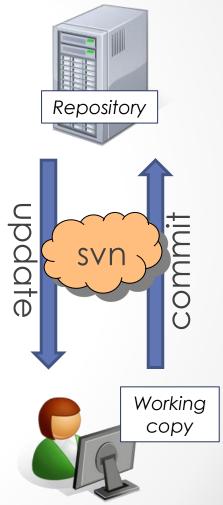

# Source control common actions (cont.)

More common commands:

#### Add, delete

- add or delete a file in the repository
- just putting a new file in your working copy does not add it to the repo!

#### Revert

wipe out your local changes to a file

- Resolve, diff, merge
  - handle a conflict two users editing the same code

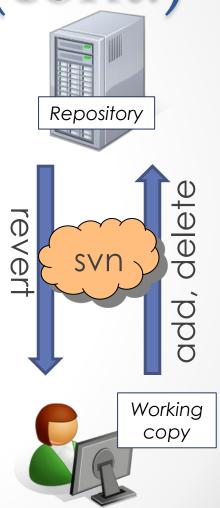

#### How to use Subversion

- 1. Eclipse plugin: Subclipse
- 2. GUI interface: TortoiseSVN, NautilusSVN
- 3. Command line: PuTTY

#### This Quarter

- We distribute starter code by adding it to your repo
- You will code in Eclipse just as you would have in your previous classes
- You turn in your files by adding them to the repo and committing your changes
- You will validate your homework by SSHing onto attu and running an Ant build file

## **DEMO #2**

http://www.cs.washington.edu/education/courses/ cse331/14sp/tools/versioncontrol.html

#### **Theoretical Scenario**

You are working on a computer in the lab and feel like you are at a good stopping point. You hit "Save" on your computer and start driving to Canada, only to realize that you forgot to commit your changes to your repo. Do you have to turn around and drive back?

No, SSH into the attu, change to your eclipse workspace directory, and then call "svn commit"

#### **Eclipse shortcuts**

| Shortcut         | Purpose                  |
|------------------|--------------------------|
| Ctrl + D         | Delete an entire line    |
| Alt + Shift + R  | Refactor (rename)        |
| Ctrl + Shift + O | Clean up imports         |
| Ctrl + /         | Toggle comment           |
| Ctrl + Shift + F | Make my code look nice © |

- System.out.println() works for debugging...
  - o It's quick
  - o It's dirty
  - Everyone knows how to do it
- ...but there are drawbacks
  - What if I'm printing something that's null?
  - What if I want to look at something that can't easily be printed (e.g., what does my binary search tree look like now)?
- Eclipse's debugger is powerful...if you know how to use it

| Ecli                | pse D         | )ebu          | ggin          | lg |
|---------------------|---------------|---------------|---------------|----|
| 📑 🗝 🖬 🖷 🐘 🕒 💷 🖬 🖬 🖉 | 3 0 P = 7 X 4 | • 🜔 • 💁 • 🙋 🗁 | 🔗 🔻 🕫 💋 💱 🔳 🔳 |    |

| ∲  • ∛  • ∜⊳ ⇔ •                                   | ⇒ •   ≅                                                                                                    | Quick Access                                                                                                    | E | 😚 🔹 Java 🕉 Debug 🔜 SVN Repo   | sitory Exploring 🛛 🌏 | PyDev      | P P (       |
|----------------------------------------------------|----------------------------------------------------------------------------------------------------|----------------------------------------------------------------------------------------------------|---|-------------------------------|----------------------|------------|-------------|
| 🕸 Debug 🖾                                          |                                                                                                    | % ⇒ ₽ ▽ □ E                                                                                                    | з | 🗱 Variables 🖾 💁 Breakpoints 🖗 | Expressions 🏭        | ⇒t: 📄      | ~           |
| Metho<br>Frame<br>Frame<br>Frame<br>Invok<br>Block | od.invoke(Object, Object.<br>eworkMethod\$1.runReflec<br>eworkMethod\$1(Reflective<br>eworkMethod.invokeExplo<br>eMethod.evaluate() line: 2<br>JUnit4ClassRunner(Parent)<br>JUnit4ClassRunner.runChi | tiveCall() line: 45<br>eCallable).run() line: 15<br>osively(Object, Object) line:<br>0<br>Runner <t>).runLeaf(Statem<br/>Id(FrameworkMethod, RunN-</t> | = | Name<br>this                  | Value<br>RatPolySt   | tackTest ( | (id=33)     |
| ■ Paren<br>■ Paren<br>■ Block                      | ntRunner\$3.run() line: 231<br>ntRunner\$1.schedule(Runn<br>JUnit4ClassRunner(Parent                                                                                                    | ld(Object, RunNotifier) line:<br>able) line: 60<br>Runner <t>).runChildren(Ru<br/>ParentRunner_RunNotifier) li<br/>▶</t>                               | • | <                             |                      |            | +<br>*<br>* |

| 🚺 RatPo    | lyStackTest.java 🕱 🗖 🗖                                         | 🗄 Outline 🛛 |                         |
|------------|----------------------------------------------------------------|-------------|-------------------------|
| 151        |                                                                | P 🗆 📭       | 🛛 🗙 🗙 🛛 🗙 🗸             |
| 152        | //// Duplicate                                                 |             | testClear() : void      |
| 153<br>154 |                                                                | •           | testCtor() : void       |
| 1550       | @Test                                                          | •           | testDifferentiate() : v |
| 156        | <pre>public void testDupWithOneVal() {</pre>                   | •           | testDivMultiElems() :   |
| 157        | <pre>RatPolyStack stk1 = stack("3");</pre>                     | •           | testDivTwoElems() : •   |
| 158        | stk1.dup();                                                    | •           | testDupWithMultVal      |
| 159<br>160 | <pre>assertStackIs(stk1, "33");<br/>stk1 = stack("123");</pre> |             | testDupWithOneVal(      |
| 161        | <pre>stk1.dup();</pre>                                         | •           | testDupWithTwoVal(      |
| 162        | assertStackIs(stk1. "1123"):                                   | •           | testIntegrate() word =  |

| Eclipse Debugging |                                                                                                    |                                            |                          |  |  |  |  |
|-------------------|----------------------------------------------------------------------------------------------------|--------------------------------------------|--------------------------|--|--|--|--|
| 1 • 🖻 • [         | ╣╔ѼӏҎ║■अҬ҇҈ҡҧҝ҄҄ҡҞ҄ҲӍ҂҉(                                                                                                    | ) • 🌯 • 🖄 🗁 🖉 • 🗐 🌆 🖬                      |                          |  |  |  |  |
| 🖞 💌 🖓 💌 🕅         | Image: Constraint of the second second s | 😭   🐉 Java 🛭 🏂 Debug 🔜 SVN Repository Expl | oring 🍓 PyDev 🛛 📲 🏂 🇊    |  |  |  |  |
| 🏇 Debug 🖾         | §   ⇒   🔋 ▽ 🗆 🗖                                                                                                    | 🝽= Variables 🔀 💁 Breakpoints 🛱 Expression  | ns 🕼 📲 🖻 🎽 🗖             |  |  |  |  |
|                   | DelegatingMethodAccessorImpl.invoke(Object, Object[]) lir                                                                                                    | Name                                       | Value                    |  |  |  |  |
|                   | Method.invoke(Object, Object) line: not available FrameworkMethod\$1.runReflectiveCall() line: 45                                                                                                    | this                                       | RatPolyStackTest (id=33) |  |  |  |  |
| <                 | <ul> <li>FrameworkMethod\$1(ReflectiveCallable).run() line: 15</li> <li>FrameworkMethod.invokeExplosively(Object, Object) line:</li> <li>InvokeMethod.evaluate() line: 20</li> <li>BlockJUnit4ClassRunner(ParentRunner<t>).runLeaf(Statem</t></li> <li>BlockJUnit4ClassRunner.runChild(FrameworkMethod, RunN</li> <li>BlockJUnit4ClassRunner.runChild(Object, RunNotifier) line:</li> <li>ParentRunner\$3.run() line: 231</li> <li>ParentRunner\$1.schedule(Runnable) line: 60</li> <li>BlockJUnit4ClassRunner(ParentRunner<t>).runChildren(Ru</t></li> <li>ParentRunner\$1.schedule(Runnable) line: 60</li> </ul>                                                                                                    | III                                        | 4<br>•<br>•              |  |  |  |  |
| RatPolySta        | ckTest.java 🕱                                                                                                    |                                            | itline 🛛 🗖 🗖             |  |  |  |  |
| .51 ///           |                                                                                                    | ///////////////////////////////////////    | • 🖪 🖪 🛛 🐒 🔹 👻 🍸          |  |  |  |  |
| .52 /.            | Double click in the gray area to the                                                                                                    | e left of your code to set                 | a di îd                  |  |  |  |  |
| .55⊖ @<br>.56 p   | breakpoint. A breakpoint is a line                                                                                                    | that the Java VM will sto                  | pat e0:v                 |  |  |  |  |
| 57 🔊              | during normal execution of your                                                                                                    | program and wait for act                   | ion from ms0:            |  |  |  |  |
| 59                |                                                                                                    |                                            | ultVal                   |  |  |  |  |
| .60<br>.61        | you.                                                                                                    |                                            | neVal(                   |  |  |  |  |
|                   | assertStackTs(stk1. "1123"):                                                                                                    |                                            | testIntegrate() : woid = |  |  |  |  |

|   |                                                                                                    |                                         |                  |                      | . 🖬 🐟 1.44   |
|---|----------------------------------------------------------------------------------------------------|-----------------------------------------|------------------|----------------------|--------------|
|   | $  \bullet \bullet \bullet \bullet \bullet \bullet \bullet \bullet \bullet \bullet \bullet \bullet \bullet \bullet \bullet \bullet \bullet \bullet \bullet$ | run in Debug                            | Repository Explo | oring 🍓 PyDev        | P P 2        |
|   | The Debug 🛛                                                                                                    | ିଙ୍କୁ Expression                        | ns 🦾 📲 🗐         | ~                    |              |
|   | DelegatingMethodAd mode. Otherwise yo                                                                                                    |                                         | Value            |                      |              |
|   | Method.invoke(Obje                                                                                                    | 1 0                                     |                  | RatPolyStackTest     | (id-33)      |
|   | FrameworkMethod\$1     WOIT L SLOP at your b                                                                                                    | reakpoints.                             |                  | Nate of y Stack Test | (10-55)      |
|   | FrameworkMethod\$1(ReflectiveCallable).run() line: 15                                                                                                    |                                         | <u> </u>         |                      |              |
|   | FrameworkMethod.invokeExplosively(Object, Object) line:                                                                                                    |                                         |                  |                      |              |
|   | InvokeMethod.evaluate() line: 20                                                                                                    |                                         |                  |                      |              |
|   | BlockJUnit4ClassRunner(ParentRunner <t>).runLeaf(Statem</t>                                                                                                 |                                         |                  |                      |              |
|   | Block/Unit4ClassRunner.runChild(FrameworkMethod, RunN—                                                                                                    |                                         |                  |                      |              |
|   | BlockJUnit4ClassRunner.runChild(Object, RunNotifier) line:                                                                                                  |                                         |                  |                      |              |
|   | ParentRunner\$3.run() line: 231                                                                                                    | •                                       | 111              |                      | Þ            |
|   | ParentRunner\$1.schedule(Runnable) line: 60                                                                                                    |                                         |                  |                      |              |
|   | Block/Unit4ClassRunner(ParentRunner <t>).runChildren(Ru</t>                                                                                                 |                                         |                  |                      | <u> </u>     |
|   | ParentRunner <t>.access\$000(ParentRunner_RunNotifier) li</t>                                                                                               | 4                                       |                  |                      | P.           |
|   |                                                                                                    |                                         |                  |                      |              |
| ĺ | 🚺 RatPolyStackTest.java 🔀                                                                                                    |                                         | 🗖 🛛 🗄 Ou         | tline 🖾              |              |
|   | 151 ///////////////////////////////////                                                                                                    | /////////////////////////////////////// | A 6              | - 🖪 🚱 🗙 🖋            | ● 🖌 ▽        |
|   | 152 //// Duplicate                                                                                                    |                                         |                  | testClear()          | : void       |
|   | 153 ////////////////////////////////////                                                                                                    | ,,,,,,,,,,,,,,,,,,,,,,,,,,,,,,,,,,,,,,, |                  | testCtor()           |              |
|   | 155 @Test                                                                                                    |                                         |                  | testDiffere          |              |
|   | 156 public void testDupWithOneVal() {                                                                                                    |                                         |                  | testDivMu            | ltiElems() : |
|   | <pre>157 RatPolyStack stk1 = stack("3");</pre>                                                                                                    |                                         |                  | testDivTwo           | Elems() :    |
|   | 158 stk1.dup();                                                                                                    | ſ                                       |                  | testDupWi            | thMultVal —  |
|   | 159 assertStackIs(stk1, "33");                                                                                                    | -                                       |                  |                      |              |

- 160 stk1 = stack("123");
- 161 stk1.dup();
- 162 assertStackTs(stk1. "1123"):

testDupWithOneVal(

testDupWithTwoVal(

testIntegrate() : void =

•

0

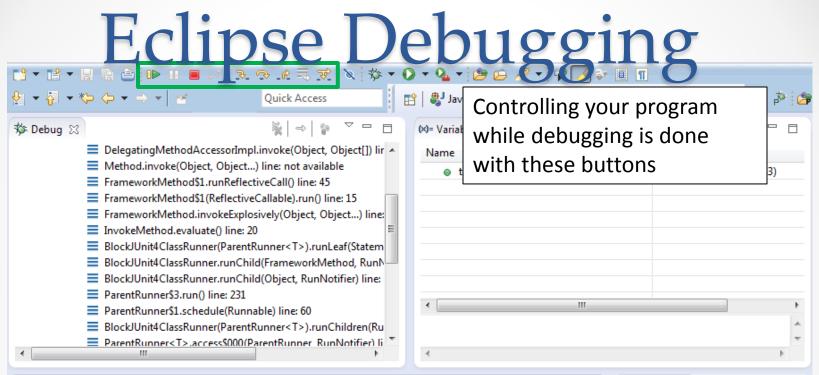

| 🚺 RatPo    | olyStackTest.java 🛛 🗖 🗖                     |   | 🗄 Outline 🖾 | - 8                      |
|------------|---------------------------------------------|---|-------------|--------------------------|
| 151        |                                             |   | 🔋 🖻 📭       | N 🗙 🖉 🛛 🖌 🗸              |
| 152        | //// Duplicate                              |   |             | testClear() : void       |
| 153<br>154 |                                             |   | _           | testCtor() : void        |
| 1550       | @Test                                       |   | _           | testDifferentiate() : v  |
| 156        | public void testDupWithOneVal() {           |   | •           | testDivMultiElems() :    |
| 157        | <pre>RatPolyStack stk1 = stack("3");</pre>  |   | •           | testDivTwoElems() :      |
| 158        | stk1.dup();                                 | - | •           | testDupWithMultVal —     |
| 159        | assertStackIs(stk1, "33");                  |   |             | testDupWithOneVal(       |
| 160<br>161 | <pre>stk1 = stack("123"); stk1.dup();</pre> |   |             | testDupWithTwoVal(       |
| 161        | assertStackTs(stk1. "1123"):                |   |             | tertIntegrate() - void = |

| <ul> <li></li></ul>                                                                                                    | Quick Access                                                                                                    | (×)= Varia | Play, pause, stop | work just             | ₽ 0<br>- 0  |
|----------------------------------------------------------------------------------------------------|----------------------------------------------------------------------------------------------------|------------|-------------------|-----------------------|-------------|
| Method.invoke(Object, Object<br>FrameworkMethod\$1.runReflect<br>FrameworkMethod\$1(Reflective<br>FrameworkMethod.invokeExplo<br>InvokeMethod.evaluate() line: 2<br>BlockJUnit4ClassRunner(Parent<br>BlockJUnit4ClassRunner.runChi<br>BlockJUnit4ClassRunner.runChi<br>ParentRunner\$3.run() line: 231 | tiveCall() line: 45<br>:Callable).run() line: 15<br>sively(Object, Object) line:<br>0<br>Runner <t>).runLeaf(Statem<br/>Id(FrameworkMethod, RunN-</t> |            | his               | RatPolyStackTest (id= | 33)         |
| <ul> <li>ParentRunner\$1.schedule(Runn</li> <li>BlockJUnit4ClassRunner(Parent</li> <li>ParentRunner<t>.access\$000(P</t></li> </ul>                                                                                                    | Runner <t>).runChildren(Ru</t>                                                                                                    | •          |                   |                       | +<br>*<br>* |

|           | RatPo      | olyStackTest.java 🔀                     |                                           |   | 📴 Outline 🖾 |                          |
|-----------|------------|-----------------------------------------|-------------------------------------------|---|-------------|--------------------------|
|           | 151        |                                         |                                           | * | 🔋 🖻 📭       | 🛛 🔍 🔪 🖉                  |
|           | 152<br>153 | //// Duplicat                           | e<br>//////////////////////////////////// |   |             | testClear() : void       |
|           | 154        | ,,,,,,,,,,,,,,,,,,,,,,,,,,,,,,,,,,,,,,, |                                           |   | •           | testCtor() : void        |
|           | 155⊝       | @Test                                   |                                           |   | •           | testDifferentiate() : v  |
|           | 156        | public void te                          | stDupWithOneVal() {                       |   | •           | testDivMultiElems() :    |
| $\gtrsim$ | 157        | RatPolyStack                            | : stk1 = stack("3");                      |   |             | testDivTwoElems() :      |
|           | 158<br>159 | <pre>stk1.dup(); assertStackT</pre>     | s(stk1, "33");                            |   |             | testDupWithMultVal       |
|           | 160        | stk1 = stack                            |                                           |   | •           | testDupWithOneVal(       |
|           | 161        | <pre>stk1.dup();</pre>                  |                                           |   | •           | testDupWithTwoVal(       |
|           | 162        | assertStackT                            | s(stk1. "1123"):                          |   | •           | tectIntegrate() : void = |

|              |                                                                                                    | - • • • • • • • • • • • • • •                                                                                                    | <b>/</b>                              |                                                                                                    |                                                |
|--------------|----------------------------------------------------------------------------------------------------|----------------------------------------------------------------------------------------------------|---------------------------------------|----------------------------------------------------------------------------------------------------|------------------------------------------------|
| <b>월</b> ▼ 중 | ▼ *\$> ↓   ≥* Quick A                                                                                                    | Access                                                                                                    | 😭   🐉 Jav                             | Step Into                                                                                                    | P (                                            |
| 🏇 Debug      | X 🙀 =                                                                                                    | ⇒  ₽ ▽ □ □                                                                                                    | (×)= Variał                           |                                                                                                    |                                                |
| •            | <ul> <li>DelegatingMethodAccessorImpl.invoke(O</li> <li>Method.invoke(Object, Object) line: not</li> <li>FrameworkMethod\$1.runReflectiveCall() I</li> <li>FrameworkMethod\$1(ReflectiveCallable).r</li> <li>FrameworkMethod.invokeExplosively(Obj</li> <li>InvokeMethod.evaluate() line: 20</li> <li>BlockJUnit4ClassRunner(ParentRunner<t:< li=""> <li>BlockJUnit4ClassRunner.runChild(Framew</li> <li>BlockJUnit4ClassRunner.runChild(Object,</li> <li>ParentRunner\$3.run() line: 231</li> <li>ParentRunner\$1.schedule(Runnable) line:</li> <li>BlockJUnit4ClassRunner(ParentRunner<t:< li=""> </t:<></li></t:<></li></ul> | available<br>line: 45<br>run() line: 15<br>ject, Object) line:<br>>).runLeaf(Statem<br>vorkMethod, RunN<br>RunNotifier) line:<br>60<br>>).runChildren(Ru | Name<br>• t                           | Steps into the method at the<br>current execution point – if<br>possible. If not possible then<br>just proceeds to the next<br>execution point.<br>If there's multiple methods | 3)                                             |
|              | StackTest.java 🛛                                                                                                    |                                                                                                    |                                       | at the current execution<br>point step into the first one                                                                                                    |                                                |
| 153          | //// Duplicate<br>//// Duplicate                                                                                                    | ,,,,,,,,,,,,,,,,,,,,,,,,,,,,,,,,,,,,,,,                                                                                                    | ()) <mark>(</mark> ))))))<br>())))))) | to be executed.                                                                                                    |                                                |
|              | <pre>@Test public void testDupWithOneVal() {   RatPolyStack stk1 = stack("3");   stk1.dup();   assertStackIs(stk1, "33");   stk1 = stack("123");   stk1.dup();   assertStackIs(stk1, "1123");</pre>                                                                                                    |                                                                                                    |                                       | <ul> <li>testDifferentiation</li> <li>testDivMultiEle</li> <li>testDivTwoElen</li> <li>testDupWithMore</li> <li>testDupWithOre</li> <li>testDupWithTwo</li> </ul>              | ms() :<br>ns() :<br>ultVal<br>neVal(<br>voVal( |

#### hilgging Eclipse Del 📑 🕶 🖬 🖷 🔚 👘 🗁 💷 🔳 😹 🕞 🍡 =, ₹ 🔌 🎋 🔻 🜔 Ê 10 10 **Ouick Access Step Over** 褑 🏇 Debug 🖂 $\Rightarrow$ (×): Π DelegatingMethodAccessorImpl.invoke(Object, Object[]) lir Steps over any method calls at Method.invoke(Object, Object...) line: not available FrameworkMethod\$1.runReflectiveCall() line: 45 the current execution point. FrameworkMethod\$1(ReflectiveCallable).run() line: 15 FrameworkMethod.invokeExplosively(Object, Object...) line: InvokeMethod.evaluate() line: 20 BlockJUnit4ClassRunner(ParentRunner<T>).runLeaf(Statem) Theoretically program proceeds BlockJUnit4ClassRunner.runChild(FrameworkMethod, RunN just to the next line. BlockJUnit4ClassRunner.runChild(Object, RunNotifier) line: ParentRunner\$3.run() line: 231 ParentRunner\$1.schedule(Runnable) line: 60 BlockJUnit4ClassRunner(ParentRunner<T>).runChildren(Ru BUT, if you have any breakpoints ParentRunner<T>.access\$000(ParentRunner\_RunNotifier) li ٠ set that would be hit in the 🚺 RatPolyStackTest.java 🔀 method(s) you stepped over, $\bigtriangledown$ 151 execution will stop at those

points instead.

152 Duplicate 153 154 155⊝ @Test 156 public void testDupWithOneVal() { 157 RatPolyStack stk1 = stack("3"); 158 stk1.dup(); 159 assertStackIs(stk1, "33"); 160 stk1 = stack("123"); 161 stk1.dup(); 162 assertStackIs(stk1, "1123"):

estraviviorinems(

testDivTwoElems():

testDupWithMultVal

testDupWithOneVal(

testDupWithTwoVal(

tectIntegrate() : void =

Ouick Access

Ê

(×):

| υ.<br>Γ |                                       | Quick Access                  | 4   |
|---------|---------------------------------------|-------------------------------|-----|
| Debug 🛛 |                                       |                               |     |
|         | DelegatingMethodAccessorImpl.         | invoke(Object, Object[]) li   | r - |
|         | Method.invoke(Object, Object)         | line: not available           |     |
|         | FrameworkMethod\$1.runReflecti        | veCall() line: 45             |     |
|         | FrameworkMethod\$1(ReflectiveContext) | Callable).run() line: 15      | Ē   |
|         | FrameworkMethod.invokeExplosi         | ively(Object, Object) line    | 2   |
|         | InvokeMethod.evaluate() line: 20      |                               | Ξ   |
|         | BlockJUnit4ClassRunner(ParentRunner)  | unner <t>).runLeaf(Staten</t> | n   |
|         | BlockJUnit4ClassRunner.runChild       | (FrameworkMethod, Run         | NL  |
|         | BlockJUnit4ClassRunner.runChild       | (Object, RunNotifier) line    |     |
|         | ParentRunner\$3.run() line: 231       | -                             |     |
|         | ParentRunner\$1.schedule(Runnal       | ble) line: 60                 |     |
|         | BlockJUnit4ClassRunner(ParentRight)   | unner <t>).runChildren(Ru</t> |     |

ParentRunner<T>.access\$000(ParentRunner\_RunNotifier) li

#### 🚺 RatPolyStackTest.java 🛛

 $\mathbf{x}$ 

|   | 151  |                                              |
|---|------|----------------------------------------------|
|   | 152  | //// Duplicate                               |
|   | 153  | ///////////////////////////////////////      |
|   | 154  |                                              |
|   | 155⊝ | @Test                                        |
|   | 156  | <pre>public void testDupWithOneVal() {</pre> |
| 2 | 157  | <pre>RatPolyStack stk1 = stack("3");</pre>   |
|   | 158  | <pre>stk1.dup();</pre>                       |
|   | 159  | <pre>assertStackIs(stk1, "33");</pre>        |
|   | 160  | <pre>stk1 = stack("123");</pre>              |
|   | 161  | <pre>stk1.dup();</pre>                       |
|   | 162  | assertStackTs(stk1, "1123"):                 |
|   |      |                                              |

#### Step Out

Allows method to finish and brings you up to the point where that method was called.

Useful if you accidentally step into Java internals (more on how to avoid this next).

Just like with step over though you may hit a breakpoint in the remainder of the method, and then you'll stop at that point.

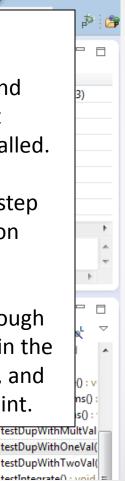

|                                                                                                    | Eclip                                                                                                    | se D                                                                            | eb                               | ugging                                                                                                    |
|----------------------------------------------------------------------------------------------------|----------------------------------------------------------------------------------------------------|---------------------------------------------------------------------------------|----------------------------------|----------------------------------------------------------------------------------------------------|
|                                                                                                    | · (⇒ + → +   ≤                                                                                                    | Quick Access                                                                    | O ▼ O <sub>2</sub> ▼ EP   #J Jav | Enable/disable step filters                                                                                                    |
| <ul> <li>Preferences</li> <li>j General</li> <li>Ant</li> <li>Code Recommenders</li> <li>Help</li> <li>Install/Update</li> <li>Java</li> <li>Appearance</li> <li>Build Path</li> <li>Code Style</li> <li>Compiler</li> <li>Debug</li> <li>Detail Formatters<br/>Heap Walking<br/>Logical Structures</li> <li>Primitive Display Op<br/>Step Filtering</li> <li>Editor</li> <li>Installed JREs<br/>JUnit</li> <li>Properties Files Editor</li> <li>Maven</li> <li>Mylyn</li> <li>PyDev</li> <li>Run/Debug</li> </ul> | Step Filtering         Step filters are applied when the 'Use Step         Use Step Filters         Defined step filters: | Add Filter<br>Add Class<br>Add Packages<br>Remove<br>Select All<br>Deselect All | (%)= Variat<br>Name<br>• t       | There's a lot of code you don't<br>want to enter when debugging,<br>internals of Java, internals of<br>JUnit, etc.<br>You can skip these by<br>configuring step filters.<br>Checked items are skipped. |
| <ul> <li>Team<br/>Validation</li> <li>WindowBuilder</li> <li>XML</li> <li>III</li> </ul>                                                                                                    | <ul> <li>Filter simple getters</li> <li>Filter simple setters</li> <li>Step through filters</li> </ul>                    | Restore Defaults     Apply       OK     Cancel                                  |                                  | <ul> <li>testDivMultiElems():</li> <li>testDivTwoElems():</li> <li>testDupWithMultVal</li> <li>testDupWithOneVal(</li> <li>testDupWithTwoVal(</li> <li>testIntegrate()::void =</li> </ul>              |

ur

| 최 ▼ 전                                                        | $\bullet \diamondsuit \diamond \bullet \bullet \bullet \bullet   \boxtimes$                                                                                                    | Quick Access                                                                                                    | E         | 🕆   🐉 Jav              | Stack Trace                                                               |                                                                                                    | ₽                                                |
|--------------------------------------------------------------|----------------------------------------------------------------------------------------------------|----------------------------------------------------------------------------------------------------|-----------|------------------------|---------------------------------------------------------------------------|----------------------------------------------------------------------------------------------------|--------------------------------------------------|
| 🌾 Debug                                                      | 23                                                                                                    |                                                                                                    |           | (×)= Variat            |                                                                           |                                                                                                    |                                                  |
|                                                              | <ul> <li>DelegatingMethodAccessorIr</li> <li>Method.invoke(Object, Object)</li> <li>FrameworkMethod\$1.runRef</li> <li>FrameworkMethod\$1(Reflect)</li> <li>FrameworkMethod.invokeExp</li> <li>InvokeMethod.evaluate() line</li> <li>BlockJUnit4ClassRunner(Pare</li> </ul> | ct) line: not available<br>lectiveCall() line: 45<br>tiveCallable).run() line: 15<br>plosively(Object, Object) lin<br>e: 20<br>entRunner <t>).runLeaf(Stater</t> | e: =<br>n | Name<br>t              | Shows what meth<br>been called to get<br>current point whe<br>is stopped. | t you to                                                                                                    | 3)                                               |
| <                                                            | <ul> <li>Block/Unit4ClassRunner.runC</li> <li>Block/Unit4ClassRunner.runC</li> <li>ParentRunner\$3.run() line: 23</li> <li>ParentRunner\$1.schedule(Ru</li> <li>Block/Unit4ClassRunner(Pare</li> <li>ParentRunner<t>.access\$000</t></li> </ul>                             | Child(Object, RunNotifier) line<br>1<br>nnable) line: 60<br>entRunner <t>).runChildren(R</t>                                                                     | s<br>lu   | •                      | You can click on d<br>method names to<br>to that spot in the              | o navigate<br>e code                                                                                                    | •                                                |
| 151<br>152                                                   | //////////////////////////////////////                                                                                                    |                                                                                                    | /////     | 77 <mark>777777</mark> | without losing yo                                                         | ur current                                                                                                    | R,                                               |
| 153                                                          |                                                                                                    |                                                                                                    | /////     | ////////               | spot.                                                                     |                                                                                                    |                                                  |
| 154<br>155⊖<br>156<br>157<br>158<br>159<br>160<br>161<br>162 | <pre>@Test public void testDupWithOneVa RatPolyStack stk1 = stack( stk1.dup(); assertStackIs(stk1, "33"); stk1 = stack("123"); stk1.dup(); assertStackIs(stk1, "1123");</pre>                                                                                               | ("3");<br>;                                                                                                    |           |                        |                                                                           | <ul> <li>testDifferentia</li> <li>testDivMultiEle</li> <li>testDivTwoEle</li> <li>testDupWithN</li> <li>testDupWithO</li> <li>testDupWithTwo</li> <li>testDupWithTwo</li> </ul> | ems() :<br>ms() :<br>lultVal<br>neVal(<br>woVal( |

#### **Variables Window**

Shows all variables, including method parameters, local variables, and class variables, that are in scope at the current execution spot. Updates when you change positions in the stackframe. You can expand objects to see child member values. There's a simple value printed, but clicking on an item will fill the box below the list with a pretty format.

| 159 | assertStackI | is(stk1, | "33"); |
|-----|--------------|----------|--------|
|     |              |          |        |

```
160 stk1 = stack("123");
```

```
161 stk1.dup();
```

```
162 assertStackTs(stk1. "1123"):
```

|                         | 😭 🛛 🐉 Java 🏾 🏇 Debug 🗟 SVN Repository Explo           | ring 🍓 PyDev 🛛 🖻 🤌 🍃     |
|-------------------------|-------------------------------------------------------|--------------------------|
| □ □<br>t[]) lir ▲       | (M= Variables 🔀 💁 Breakpoints නිද් Expression<br>Name | s 🕼 🕫 🗖 🗖 🗖              |
|                         | this                                                  | RatPolyStackTest (id=33) |
| ) line:<br>≣            |                                                       |                          |
| tatem<br>RunN<br>line:  |                                                       |                          |
|                         | < [                                                   | 4                        |
| en(Ru<br>fier)li ▼<br>▶ | •                                                     |                          |
|                         |                                                       | line ☆ □ □               |
| (////////               | Some values are in the                                | ): 🗸                     |
|                         | ObjectName (id=x), the used to tell if two vari       | i () i i                 |
|                         | reffering to the same                                 | Val(                     |

r) line:

Variables that have changed since the last break point are highlighted in yellow.

You can change variables right from this window by double clicking the row entry in the Value tab.

😰 🐉 Java 🐞 Debug 🔜 SVN Repository Exploring 🏾 🥏 PyDev P P 🖄 F (x)= Variables 🔀 🔍 Breakpoints 😚 Expressions ct[]) lir 🔺 Value Name this RatTermTest RatTerm (id=4 0 t b coeff ...) line: RatNum (id=4 expt 5 Statem RunN biocoonity classicannen rarent canners regional ren(Ru ParentRunner<T>.access\$000(ParentRunner\_RunNotifier) li -2\*x^5

| 🚺 RatPo    | olyStackTest.java 🔀                                 |        | E Outline ⊠ |                                   |
|------------|-----------------------------------------------------|--------|-------------|-----------------------------------|
| 151        |                                                     | //// 🔺 | 💱 🖃 📮 🐼     | x <sup>5</sup> ● x <sup>L</sup> ▽ |
| 152<br>153 | //// Duplicate                                      | ,,,,,  |             | ear() : void 🔺                    |
| 155        |                                                     | ////   | testCt      | or() : void                       |
| 155⊝       | @Test                                               |        | testDif     | ferentiate() : v                  |
| 156        | <pre>public void testDupWithOneVal() {</pre>        |        | testDiv     | /MultiElems() :                   |
| 157        | <pre>RatPolyStack stk1 = stack("3");</pre>          |        | testDiv     | /TwoElems() :                     |
| 158        | <pre>stk1.dup();</pre>                              |        | testDu      | pWithMultVal —                    |
| 159        | assertStackIs(stk1, "33");                          |        |             | pWithOneVal(                      |
| 160        | <pre>stk1 = stack("123");</pre>                     |        |             | pWithTwoVal(                      |
| 161        | <pre>stk1.dup(); assertStackIs(stk1, "1123");</pre> |        |             | egrate() : woid =                 |
| 102        | assertstacktststkt. 1125 1:                         |        | A tertint   | egrate() would Ell                |

<.

r) line:

Variables that have changed since the last break point are highlighted in yellow.

You can change variables right from this window by double clicking the row entry in the Value tab.

😰 🐉 Java 🐞 Debug 🔜 SVN Repository Exploring 🏾 🥏 PyDev P P 🖄 F (x)= Variables 🔀 🔍 Breakpoints 😚 Expressions ct[]) lir 🔺 Value Name this RatTermTest RatTerm (id=4 0 t b coeff ...) line: RatNum (id=4 expt 5 Statem RunN biocoonity classicannen rarent canners regional ren(Ru ParentRunner<T>.access\$000(ParentRunner\_RunNotifier) li -2\*x^5

| 🚺 RatPo    | olyStackTest.java 🔀                                 |        | E Outline ⊠ |                                   |
|------------|-----------------------------------------------------|--------|-------------|-----------------------------------|
| 151        |                                                     | //// 🔺 | 💱 🖃 📮 🐼     | x <sup>5</sup> ● x <sup>L</sup> ▽ |
| 152<br>153 | //// Duplicate                                      | ,,,,,  |             | ear() : void 🔺                    |
| 155        |                                                     | ////   | testCt      | or() : void                       |
| 155⊝       | @Test                                               |        | testDif     | ferentiate() : v                  |
| 156        | <pre>public void testDupWithOneVal() {</pre>        |        | testDiv     | /MultiElems() :                   |
| 157        | <pre>RatPolyStack stk1 = stack("3");</pre>          |        | testDiv     | /TwoElems() : ·                   |
| 158        | <pre>stk1.dup();</pre>                              |        | testDu      | pWithMultVal —                    |
| 159        | assertStackIs(stk1, "33");                          |        |             | pWithOneVal(                      |
| 160        | <pre>stk1 = stack("123");</pre>                     |        |             | pWithTwoVal(                      |
| 161        | <pre>stk1.dup(); assertStackIs(stk1, "1123");</pre> |        |             | egrate() : woid =                 |
| 102        | assertstacktststkt. 1125 1:                         |        | A tertint   | egrate() would Ell                |

<.

- -

ect[]) lir 🔺

...) line:

Statem

RunN

r) line:

ren(Ru

ifier) li 🏾

There's a powerful right-click menu.

- See all references to a given variable
- See all instances of the variable's class
- Add watch statements for that variables value (more later)

|   |                    |                                         |                                         | 4                                      |
|---|--------------------|-----------------------------------------|-----------------------------------------|----------------------------------------|
|   | 151                | /////////////////////////////////////// | /////////////////////////////////////// |                                        |
|   | 152                | //// Duplicat                           | 1                                       |                                        |
|   | 153                | /////////////////////////////////////// | /////////////////////////////////////// | ////////////////////////////////////// |
|   | 154                |                                         |                                         |                                        |
|   | 155⊝               | @Test                                   |                                         |                                        |
|   | 156                | public void te                          | tDupWithOneVal() {                      |                                        |
| Ĵ | 0 <mark>157</mark> | RatPolyStack                            | <pre>stk1 = stack("3");</pre>           |                                        |
|   | 158                | <pre>stk1.dup();</pre>                  |                                         |                                        |
|   | 159                | assertStackI                            | (stk1, "33");                           |                                        |
|   | 160                | stk1 = stack                            | "123");                                 |                                        |
|   | 161                | <pre>stk1.dup();</pre>                  |                                         |                                        |
|   | 162                | assentStackT                            | :(stk1. "1123"):                        |                                        |
|   |                    |                                         |                                         |                                        |

| 😰 🛛 🐉 Java 🚯 Debug 🔜 SV       | /N Rep           | oository Exploring 🛛 👌 PyDev                                                            | e 📲 🖗 🕼                                      |
|-------------------------------|------------------|-----------------------------------------------------------------------------------------|----------------------------------------------|
| 🗱 Variables 🔀 🔍 Rrea          | kpoin            | ts රැදු Expressions                                                                     |                                              |
| Name                          |                  |                                                                                         | Value                                        |
| b                             |                  |                                                                                         | RatTermTest (id=33)                          |
| ⊿ <sup>©</sup> t<br>⊳ ∎ coeff |                  | Select All                                                                              | Ctrl+A                                       |
| expt                          | B                | Copy Variables                                                                          | Ctrl+C                                       |
|                               |                  | Find                                                                                    | Ctrl+F                                       |
|                               | ⊸                | Change Value                                                                            |                                              |
|                               | G                | All References                                                                          |                                              |
|                               | ٩                | All Instances                                                                           | Ctrl+Shift+N                                 |
| -2*x^5                        |                  | Instance Count<br>New Detail Formatter<br>Open Declared Type<br>Open Declared Type Hier | archy                                        |
| / Aunner.class                | <b>x+y</b><br>⁼? | Instance Breakpoints<br>Watch                                                           |                                              |
|                               | ୍                | Inspect                                                                                 | Ctrl+Shift+I                                 |
|                               |                  | <ul> <li>testDup\</li> </ul>                                                            | WithOneVal(<br>WithTwoVal(<br>wateO : word = |

| Show Logical Structure                                                                                                    |               | 👔 🔛 🖓 Java 🔅 Debug 🔜 SVN Repository Exploring 🐣 PyDev 📑 |                                                                                                    |  |  |  |  |
|----------------------------------------------------------------------------------------------------|---------------|---------------------------------------------------------|----------------------------------------------------------------------------------------------------|--|--|--|--|
| 0                                                                                                    |               | 🗱 Variables 🔀 💁 Breakpoints 🖉                           | ថ្លៃ Expressions 🕴 🔂 🖃 🗋                                                                                                    |  |  |  |  |
| <b>–</b> 1 – 11 – 11 – 11 /                                                                                                    | ect[]) lir 🔺  | Name                                                    | Value                                                                                                    |  |  |  |  |
| Expands out list items so it's as                                                                                                    |               | this                                                    | RatPolyStackTest (id=33)                                                                                                    |  |  |  |  |
| if each list item were a field (and                                                                                                    |               | ⊿ © stk1                                                | RatPolyStack (id=44)                                                                                                    |  |  |  |  |
| · ·                                                                                                    | A Description | ⊿ ∎ <sup>F</sup> polys                                  | Stack <e> (id=49)</e>                                                                                                    |  |  |  |  |
| continues down for any children                                                                                                    | E             | ⊿ ▲ [0]                                                 | RatPoly (id=719)                                                                                                    |  |  |  |  |
| list items)                                                                                                    | Statem        | a 🧧 terms                                               | ArrayList <e> (id=728)</e>                                                                                                    |  |  |  |  |
| ,                                                                                                    | l, RunN—      | ⊿ ▲ [0]                                                 | RatTerm (id=731)                                                                                                    |  |  |  |  |
| BlockJUnit4ClassRunner.runChild(Object, RunNo                                                                                                    | tifier) line: | ⊳ ∎ coeff                                               | RatNum (id=733)                                                                                                    |  |  |  |  |
| ParentRunner\$3.run() line: 231                                                                                                    |               |                                                         | 0                                                                                                    |  |  |  |  |
| -                                                                                                    |               | expt                                                    | U                                                                                                    |  |  |  |  |
| ParentRunner\$1.schedule(Runnable) line: 60                                                                                                    | hildren/Ru    | expt                                                    | · ··                                                                                                    |  |  |  |  |
| ParentRunner\$1.schedule(Runnable) line: 60 BlockJUnit4ClassRunner(ParentRunner <t>).runC</t>                                                                                                    |               |                                                         | U<br>III                                                                                                    |  |  |  |  |
| <ul> <li>ParentRunner\$1.schedule(Runnable) line: 60</li> <li>BlockJUnit4ClassRunner(ParentRunner<t>).runC</t></li> <li>ParentRunner<t>.access\$000(ParentRunner_Runner_Run</t></li></ul> |               | •                                                       | m                                                                                                    |  |  |  |  |
| <ul> <li>ParentRunner\$1.schedule(Runnable) line: 60</li> <li>BlockJUnit4ClassRunner(ParentRunner<t>).runC</t></li> <li>ParentRunner<t>.access\$000(ParentRunner_Runner_Run</t></li></ul> |               | •                                                       |                                                                                                    |  |  |  |  |
| ParentRunner\$1.schedule(Runnable) line: 60 BlockJUnit4ClassRunner(ParentRunner <t>).runC ParentRunner<t>.access\$000(ParentRunner_Runner_Runn</t></t>               |               | •                                                       | m                                                                                                    |  |  |  |  |
| ParentRunner\$1.schedule(Runnable) line: 60     BlockJUnit4ClassRunner(ParentRunner <t>).runC     ParentRunner<t>.access\$000(ParentRunner Run     III     RatPolyStackTest.java      151     //////////////////////////</t></t>                                                                                                    |               | •                                                       |                                                                                                    |  |  |  |  |
| ParentRunner\$1.schedule(Runnable) line: 60     BlockJUnit4ClassRunner(ParentRunner <t>).runC     ParentRunner<t>.access\$000(ParentRunner Run     III     RatPolyStackTest.java      151     //////////////////////////</t></t>                                                                                                    |               | 3                                                       |                                                                                                    |  |  |  |  |
| ParentRunner\$1.schedule(Runnable) line: 60     BlockJUnit4ClassRunner(ParentRunner <t>).runC     ParentRunner<t>.access\$000(ParentRunner Run     III     RatPolyStackTest.java      151     //////////////////////////</t></t>                                                                                                    |               | 3                                                       | <br>                                                                                                    |  |  |  |  |
| ParentRunner\$1.schedule(Runnable) line: 60     BlockJUnit4ClassRunner(ParentRunner <t>).runC     ParentRunner<t>.access\$000(ParentRunner Run     III     RatPolyStackTest.java      151     //////////////////////////</t></t>                                                                                                    |               | 3                                                       | See Lage See See See See See See See See See S                                                                                                    |  |  |  |  |
| ParentRunner\$1.schedule(Runnable) line: 60     BlockJUnit4ClassRunner(ParentRunner <t>).runC     ParentRunner<t>.access\$000(ParentRunner Run     III     RatPolyStackTest.java      /// Duplicate     /// Duplicate     /// Duplicate     /// Duplicate     //// Duplicate     //// Duplicate     //// Duplicate     //// Duplicate     //// Duplicate     //// Duplicate     /////////////////////////////////</t></t>                                                                                                    |               | 3                                                       | <ul> <li>Image: Second second se</li></ul> |  |  |  |  |
| <pre>ParentRunner\$1.schedule(Runnable) line: 60 BlockJUnit4ClassRunner(ParentRunner<t>).runC ParentRunner<t>.access\$000(ParentRunner Run III RatPolyStackTest.java &amp; 151 //////////////////////////////////</t></t></pre>                                                                                                    |               | 3                                                       | <ul> <li>Image: Second second se</li></ul> |  |  |  |  |
| <pre>ParentRunner\$1.schedule(Runnable) line: 60 BlockJUnit4ClassRunner(ParentRunner<t>).runC ParentRunner<t>.access\$000(ParentRunner Run Run RatPolyStackTest.java % 151 //// Duplicate 153 ///// Duplicate 153 ///////////////////////////////////</t></t></pre>                                                                                                    |               | 3                                                       | <ul> <li>Image: Second second se</li></ul> |  |  |  |  |
| <pre>ParentRunner\$1.schedule(Runnable) line: 60 BlockJUnit4ClassRunner(ParentRunner<t>).runC ParentRunner<t>.access\$000(ParentRunner Run Run Run Run Run Run Run Run Run Run</t></t></pre>                                                                                                    |               | 3                                                       | <ul> <li>testClear(): void</li> <li>testClor(): void</li> <li>testDifferentiate(): v</li> <li>testDivMultiElems():</li> <li>testDivTwoElems():</li> </ul>                                                                                                    |  |  |  |  |
| <pre>ParentRunner\$1.schedule(Runnable) line: 60 BlockJUnit4ClassRunner(ParentRunner<t>).runC ParentRunner<t>.access\$000(ParentRunner Run Run Run Run Run Run Run Run Run Run</t></t></pre>                                                                                                    |               | 3                                                       | <ul> <li>testClear(): void</li> <li>testCtor(): void</li> <li>testDifferentiate(): v</li> <li>testDivMultiElems():</li> <li>testDivTwoElems():</li> <li>testDupWithMultVal</li> </ul>                                                                                                    |  |  |  |  |

#### **Breakpoints Window**

🕽 RatPolyStackTest.java 🔀

Shows all existing breakpoints in the code, along with their conditions and a variety of options.

Double clicking a breakpoint will take you to its spot in the code.

| ; E          | 🖞 📲 Java 🕼 Debug 🛗 SVN Repository Exploring 🛛 😴 PyDev 🔢 P 🖓 🕞        |
|--------------|----------------------------------------------------------------------|
|              | 🗱 = Variables 💁 Breakpoints 🖾 🏘 Expressions 📃 🗖                      |
| ct[]) lir 🔺  | 🗶 💥 🍪 🚭 🔌 🖽 🖻 🚖 🕴 🛸 💎                                                |
|              | Ones [line: 33] - main(String[])                                     |
| 5            | ProjectEuler26 [line: 25] - main(String[])                           |
| ) line:      | 📝 🧢 RatPolyStackTest [line: 157] - testDupWithOneVal()               |
| E            | 🕼 🦻 RatPolyStackTest [line: 159] [conditional] - testDupWithOneVal() |
| Statem       | RatPolyStackTest [line: 162] - testDupWithOneVal()                   |
| l, RunN—     |                                                                      |
| r) line:     | Hit count: Suspend thread Suspend VM                                 |
|              | Conditional  Suspend when 'true'  Suspend when value changes         |
| Iren(Ru      | <choose a="" condition="" entered="" previously=""></choose>         |
| tifier) li 🍸 | x == 6                                                               |
|              | x 0                                                                  |
|              | 4                                                                    |

| 15 |                                         | ,,,,,,,,,,,,,,,,,,,,,,,,,,,,,,,,,,,,,,, | /////////////////////////////////////// |                                         | /////////////////////////////////////// | // * | 🔋 🖻 📭 | 2 💘 🗙 🖉 🖌               | $\bigtriangledown$ |
|----|-----------------------------------------|-----------------------------------------|-----------------------------------------|-----------------------------------------|-----------------------------------------|------|-------|-------------------------|--------------------|
| 15 | 2 //// Duplicat                         | te                                      |                                         |                                         |                                         |      |       | testClear() : void      |                    |
| 15 | 3 ///////////////////////////////////// | /////////////////////////////////////// |                                         | /////////////////////////////////////// | /////////////////////////////////////// | 1    | _     |                         | <u> </u>           |
| 15 | 4                                       |                                         |                                         |                                         |                                         |      | •     | testCtor() : void       |                    |
| 15 | 5⊖ @Test                                |                                         |                                         |                                         |                                         |      | •     | testDifferentiate() : v | ٨                  |
| 15 | 6 public void te                        | estDupWithOneVal() {                    |                                         |                                         |                                         |      | •     | testDivMultiElems()     | :                  |
| 15 | 7 RatPolyStack                          | k stk1 = stack("3");                    |                                         |                                         |                                         |      |       | testDivTwoElems() :     |                    |
| 15 | 8 stk1.dup();                           |                                         |                                         |                                         |                                         |      |       |                         |                    |
| 15 | 9 assertStack                           | Is(stk1, "33");                         |                                         |                                         |                                         |      | 9     | testDupWithMultVa       | · 🔲                |
| 16 |                                         |                                         |                                         |                                         |                                         |      | •     | testDupWithOneVal       | (                  |
| 16 |                                         | · · · ·                                 |                                         |                                         |                                         |      | •     | testDupWithTwoVal       | (                  |
| 16 | 2 assertStack                           | Ts(stk1. "1123"):                       |                                         |                                         |                                         |      |       | tectIntegrate() word    | =                  |
|    |                                         |                                         |                                         |                                         |                                         |      |       |                         |                    |

#### **Enabled/Disabled Breakpoints**

Breakpoints can be temporarily disabled by clicking the checkbox next to the breakpoint. This means it won't stop program execution until reenabled.

This is useful if you want to hold off testing one thing, but don't want to completely forget about that breakpoint.

| 156 | <pre>public void testDupWithOneVal() {</pre> |
|-----|----------------------------------------------|
| 157 | <pre>RatPolyStack stk1 = stack("3");</pre>   |
| 158 | <pre>stk1.dup();</pre>                       |
| 159 | assertStackIs(stk1, "33");                   |
| 160 | stk1 = stack("123");                         |
| 161 | <pre>stk1.dup();</pre>                       |
| 162 | assertStackTs(stk1. "1123"):                 |

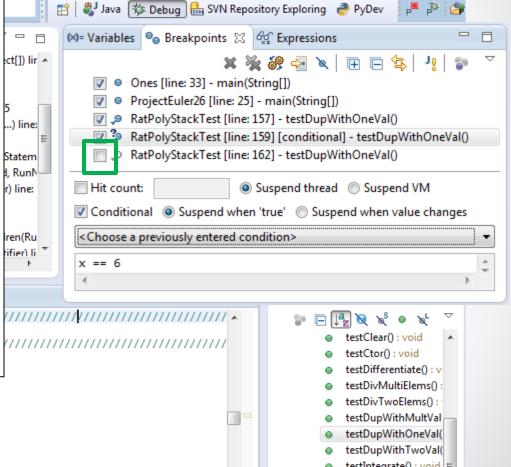

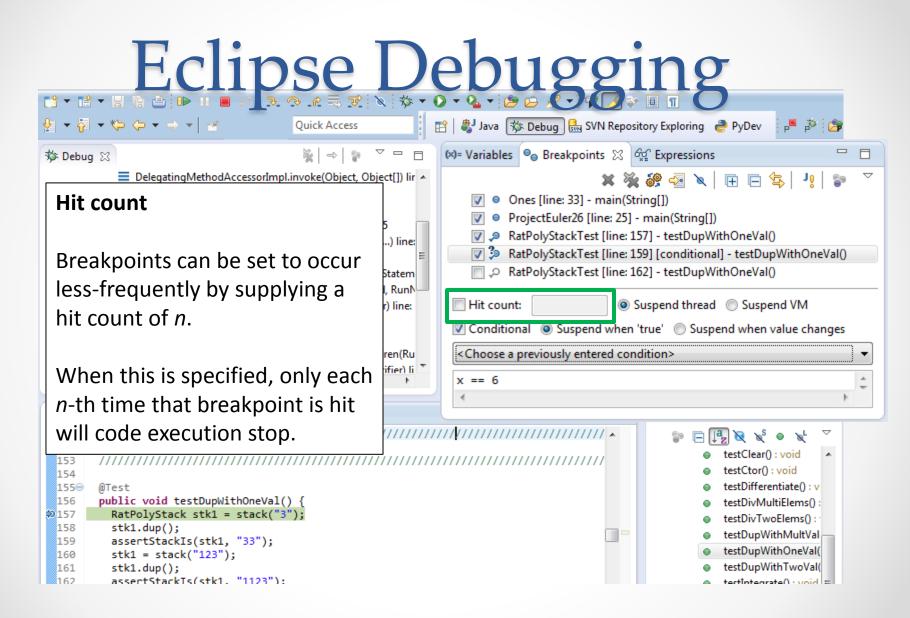

#### **Conditional Breakpoints**

Breakpoints can have conditions. This means the breakpoint will only be triggered when a condition you supply is true. <u>This is very useful</u> for when your code only breaks on some inputs!

Watch out though, it can make your code debug very slowly, especially if there's an error in your breakpoint.

```
159 assertStackIs(stk1, "33");
```

```
160 stk1 = stack("123");
```

```
161 stk1.dup();
```

```
162 assertStackTs(stk1. "1123"):
```

|                                         | 🕆 🛿 🏶 Java 🔅 Debug) 🔜 SVN Repository Exploring 🛛 PyDev 🛛 🖻 🌮 🇊       |  |  |  |  |  |  |
|-----------------------------------------|----------------------------------------------------------------------|--|--|--|--|--|--|
|                                         | 🕪= Variables 💁 Breakpoints 🐹 🏘 Expressions 📃 🗖                       |  |  |  |  |  |  |
| ct[]) lir 🔺                             | 🗶 💥 🍪 🚭 🗡 া 🖻 🗦 🔬 🗶                                                  |  |  |  |  |  |  |
|                                         | Ones [line: 33] - main(String[])                                     |  |  |  |  |  |  |
| 5 –                                     | ProjectEuler26 [line: 25] - main(String[])                           |  |  |  |  |  |  |
| ) line:                                 | RatPolyStackTest [line: 157] - testDupWithOneVal()                   |  |  |  |  |  |  |
| E                                       | 🕼 🌮 RatPolyStackTest [line: 159] [conditional] - testDupWithOneVal() |  |  |  |  |  |  |
| Statem                                  | RatPolyStackTest [line: 162] - testDupWithOneVal()                   |  |  |  |  |  |  |
| , RunN—                                 |                                                                      |  |  |  |  |  |  |
| ) line:                                 | Hit count:       Suspend thread       Suspend VM                     |  |  |  |  |  |  |
|                                         | Conditional O Suspend when 'true' Suspend when value changes         |  |  |  |  |  |  |
| ren(Ru                                  | Choose a previously entered condition>                               |  |  |  |  |  |  |
| ifier) li 🍸                             |                                                                      |  |  |  |  |  |  |
| •                                       | x == 6                                                               |  |  |  |  |  |  |
|                                         | 1 P                                                                  |  |  |  |  |  |  |
| /////////////////////////////////////// | ///↓//////////////////////////////////                               |  |  |  |  |  |  |
| ,,,,,,,,,,,,,,,,,,,,,,,,,,,,,,,,,,,,,,, | • testClear() : void                                                 |  |  |  |  |  |  |
|                                         | testCtor() : void                                                    |  |  |  |  |  |  |
|                                         | testDifferentiate() : v                                              |  |  |  |  |  |  |
|                                         | <ul> <li>testDivMultiElems():</li> <li>testDivTwoElems():</li> </ul> |  |  |  |  |  |  |
|                                         | testDupWithMultVal                                                   |  |  |  |  |  |  |
|                                         | testDupWithOneVal                                                    |  |  |  |  |  |  |
|                                         | testDupWithTwoVal(                                                   |  |  |  |  |  |  |
|                                         | testIntegrate() - void =                                             |  |  |  |  |  |  |

#### **Disable All Breakpoints**

You can disable all breakpoints temporarily. This is useful if you've identified a bug in the middle of a run but want to let the rest of the run finish normally.

Don't forget to re-enable breakpoints when you want to use them again.

| 154<br>1556 | @Test                                        |
|-------------|----------------------------------------------|
| 156         | <pre>public void testDupWithOneVal() {</pre> |
| 157         | <pre>RatPolyStack stk1 = stack("3");</pre>   |
| 158         | <pre>stk1.dup();</pre>                       |
| 159         | <pre>assertStackIs(stk1, "33");</pre>        |
| 160         | <pre>stk1 = stack("123");</pre>              |
| 161         | <pre>stk1.dup();</pre>                       |
| 162         | assertStackTs(stk1. "1123"):                 |

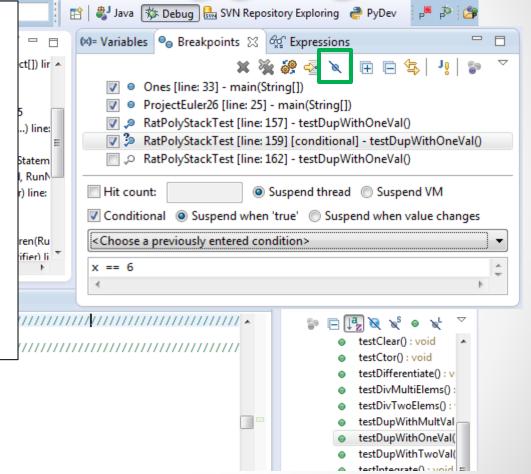

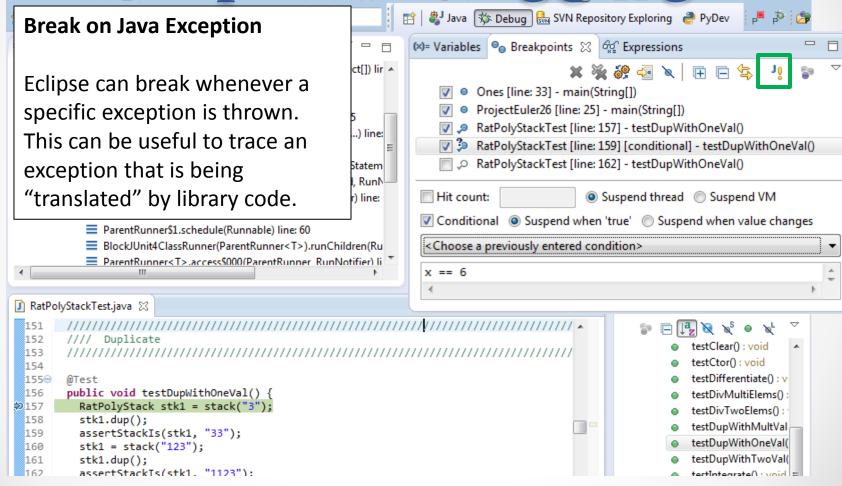

#### **Expressions Window**

Used to show the results of custom expressions you provide, and can change any time.

Not shown by default but highly recommended.

| wwith |                                                                                         |              |                  |                      |
|-------|-----------------------------------------------------------------------------------------|--------------|------------------|----------------------|
|       | New Window                                                                              |              | 💱 🗉 🖬 😫          | ] - 🖓 - 🏷 🔶 -        |
|       | New Editor                                                                              | *            | Debug 🔜 SVN      | Repository Exploring |
|       | Hide Toolbar                                                                            |              |                  |                      |
|       | Open Perspective                                                                        | akpo         | oints of Express | ions 🛛 🖉             |
|       | Show View                                                                               | 惫            | Ant              |                      |
|       | Customize Perspective                                                                   | •            | Breakpoints      | Alt+Shift+Q, B       |
|       | Save Perspective As<br>Reset Perspective<br>Close Perspective<br>Close All Perspectives | ₽            | Console          | Alt+Shift+Q, C       |
|       |                                                                                         | 棼            | Debug            |                      |
|       |                                                                                         | ()           | Display          |                      |
|       |                                                                                         | 9            | Error Log        | Alt+Shift+Q, L       |
|       |                                                                                         | 6 <u>*</u> 6 | Expressions      |                      |
|       | Navigation •                                                                            | 臣            | Outline          | Alt+Shift+Q, O       |
|       | Preferences                                                                             | 2            | Tasks            |                      |
| _     |                                                                                         | (×)=         | Variables        | Alt+Shift+Q, V       |
|       |                                                                                         |              | Other            | Alt+Shift+Q, Q       |

#### **Expressions Window**

Used to show the results of custom expressions you provide, and can change any time.

Resolves variables, allows method calls, even arbitrary statements "2+2"

Beware method calls that mutate program state – e.g. stk1.clear() or in.nextLine() – these take effect immediately

| 10 T 2 1 | RACPUISTACK STRI - STACK( )           |
|----------|---------------------------------------|
| 158      | <pre>stk1.dup();</pre>                |
| 159      | <pre>assertStackIs(stk1, "33");</pre> |
| 160      | <pre>stk1 = stack("123");</pre>       |
| 161      | <pre>stk1.dup();</pre>                |
| 162      | assertStackTs(stk1. "1123"):          |

| i ☆ • 0                                 | > ▼ 💁 ▼ 😰 🗁 💽 💞<br>😤   🐉 Java 🔅 Debug 🖶 SVN Reposite |                  | /Dev p <sup>m</sup> p <sup>s</sup> 🍅 |
|-----------------------------------------|------------------------------------------------------|------------------|--------------------------------------|
|                                         | (x)= Variables 🔍 Breakpoints 🖓 Ex                    |                  |                                      |
| t[]) lir 🔺                              |                                                      |                  | 🕼 🍕 🖻 🕇 🗮 💥                          |
|                                         | Name                                                 | Value            | [3, 2, 1, null, null                 |
|                                         | <sup>¥</sup> ? <sup>9</sup> "this"                   | (id=33)          |                                      |
| ) line:                                 |                                                      | (id=57)          |                                      |
| E                                       | ▲ <sup>X+Y</sup> "stk1.polys"                        | (id=61)          |                                      |
| atem                                    | <ul> <li>capacityIncrement</li> </ul>                | 0                | E                                    |
| RunN—<br>line:                          | elementCount                                         | 3                |                                      |
| inite.                                  | ⊳ 🔶 elementData                                      | Object[10] (id=7 | :73)                                 |
|                                         | ♦ modCount                                           | 3                |                                      |
| en(Ru                                   | ▲ <sup>X+Y</sup> "stk1.toString()"                   | hw4.RatPolyStac  | ck@                                  |
| ier) li 🍸                               | hash                                                 | 0                |                                      |
| - P                                     | hash32                                               | 0                | -                                    |
|                                         | •                                                    |                  | +                                    |
| ////////                                | ·// <mark>/</mark> ///////////////////////////////// | 🗊 🖃 🛃 🕅          | <b>ξ φ χ<sup>L</sup> ⊽</b>           |
| ,,,,,,,,,,,,,,,,,,,,,,,,,,,,,,,,,,,,,,, |                                                      |                  | Clear() : void 🔺                     |
|                                         |                                                      | -                | Ctor() : void                        |
|                                         |                                                      | -                | Differentiate() : v                  |
| ]                                       |                                                      | -                | DivMultiElems() :<br>DivTwoElems() : |
|                                         |                                                      |                  | DupWithMultVal                       |
|                                         |                                                      |                  | DupWithOneVal(                       |
|                                         |                                                      |                  | DupWithTwoVal(                       |
|                                         |                                                      |                  | Integrate() spoid                    |

| Expressions Window 📥                                                                                                    |                                         | 🖸 👻 💁 🗁 🧶 🗸 💭 🏹 🐼                       |                                                                 | / P <sup>#</sup> P <sup>*</sup> 27 |
|----------------------------------------------------------------------------------------------------|-----------------------------------------|-----------------------------------------|-----------------------------------------------------------------|------------------------------------|
| These persist across projects, so                                                                                                    | □ □<br>t[]) lir ▲                       | (×)= Variables ⊖⊜ Breakpoints of Exp    | pressions 🛛                                                     | ‰ ≠: ⊡ <b>+ x</b> <sup>;</sup>     |
| clear out old ones as necessary.                                                                                                    |                                         | Name                                    | Value                                                           | 🏝 📲 🔚   🖶 🗱 🤇                      |
|                                                                                                    |                                         | X+Y "this"                              | (id=33)                                                         |                                    |
| FrameworkMethod.invokeExplosively(Object, Object                                                                                                    | :t) line:                               |                                         | (id=57)                                                         |                                    |
| InvokeMethod.evaluate() line: 20                                                                                                    | =                                       |                                         | (id=61)                                                         |                                    |
| BlockJUnit4ClassRunner(ParentRunner <t>).runLeaf</t>                                                                                                    | capacityIncrement                       | 0                                       | =                                                               |                                    |
| Block/Unit4ClassRunner.runChild(FrameworkMethol<br>Block/Unit4ClassRunner.runChild(FrameworkMethol<br>Block/Unit4ClassRunner.runAl)                                                                                                    |                                         | ♦ elementCount                          | 3                                                               |                                    |
| Block/Unit4ClassRunner.runChild(Object, RunNotifi ParentRunner\$3.run() line: 231                                                                                                    | er) line:                               | ▷ ♦ elementData                         | Object[10] (id=73)                                              |                                    |
| ParentRunner\$1.schedule(Runnable) line: 60                                                                                                    |                                         | modCount                                | 3                                                               |                                    |
| Block/Unit4ClassRunner(ParentRunner <t>).runChil</t>                                                                                                    | Idran (Ru                               | ▲ <sup>x+y</sup> "stk1.toString()"      | hw4.RatPolyStack@                                               |                                    |
| ParentRunner <t>.access\$000(ParentRunner_RunNer_RunNer</t> |                                         | hash                                    | 0                                                               |                                    |
|                                                                                                    | 4                                       |                                         | 0                                                               |                                    |
|                                                                                                    |                                         | ■ hash32                                | 0                                                               | ·                                  |
| 🚺 RatPolyStackTest.java 🔀                                                                                                    |                                         | ۰ m                                     |                                                                 | <ul> <li>■</li> </ul>              |
| 151 ///////////////////////////////////                                                                                                    | /////////////////////////////////////// | /////////////////////////////////////// | in 🕞 🕞 😵 🛛                                                      | s° o x <sup>L</sup> ▽              |
| 152 //// Duplicate                                                                                                    |                                         |                                         |                                                                 |                                    |
| 153 ////////////////////////////////////                                                                                                    |                                         |                                         | <ul> <li>testClear(): void</li> <li>testCtor(): void</li> </ul> |                                    |
| 154                                                                                                    |                                         |                                         |                                                                 |                                    |
| 155⊖ @Test<br>156 public void testDupWithOneVal() {                                                                                                    |                                         |                                         |                                                                 | erentiate() : v                    |
| <pre>156 public void testbupwithoneval() {</pre>                                                                                                    |                                         |                                         | -                                                               | MultiElems() :                     |
| 158 stk1.dup();                                                                                                    |                                         |                                         |                                                                 | TwoElems() :                       |
| 159 assertStackIs(stk1, "33");                                                                                                    |                                         |                                         |                                                                 | WithMultVal                        |
| 160 stk1 = stack("123");                                                                                                    |                                         |                                         |                                                                 | WithOneVal(                        |
| 161 stk1.dup();                                                                                                    |                                         |                                         | testDup                                                         | WithTwoVal(                        |
| 162 assertStackTs(stk1, "1123"):                                                                                                    |                                         |                                         | a testinte                                                      | grate() : void =                   |

- The debugger is awesome, but not perfect
  - Not well-suited for time-dependent code
  - Recursion can get messy
- Technically, we talked about a "breakpoint debugger"
  - Allows you to stop execution and examine variables
  - Useful for stepping through and visualizing code
  - There are other approaches to debugging that don't involve a debugger

#### **DEMO #3**